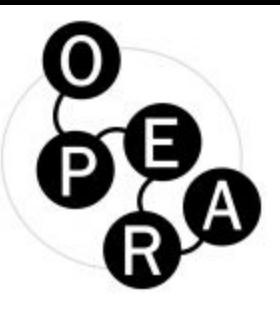

# (An answer to) Documentation and analysis in Social Sciences and Humanities

Christian Herzog, CEO Dimensions

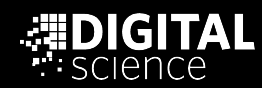

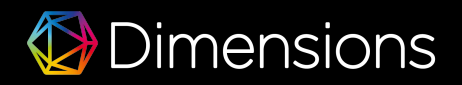

## Name of the track: "Also humanities" ...

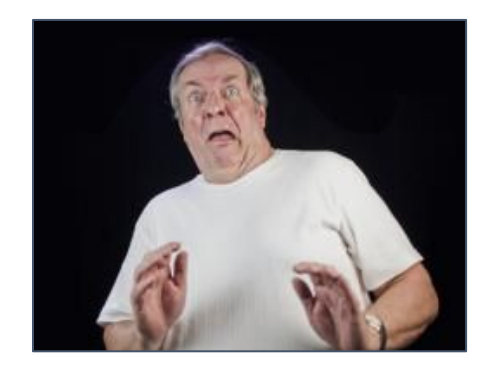

"Are we are now going to be also be measured by metrics which are below our dignity and intellectual capabilities?"

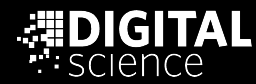

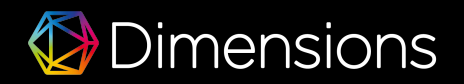

## Name of the track: "Also humanities" ...

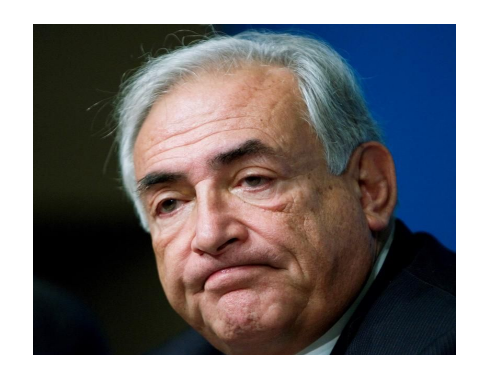

## "Ok, if it is what it is, let's do it with as little efforts as possible!"

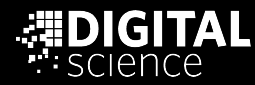

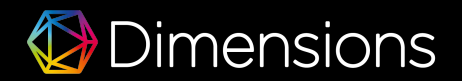

## Name of the track: "Also humanities" ...

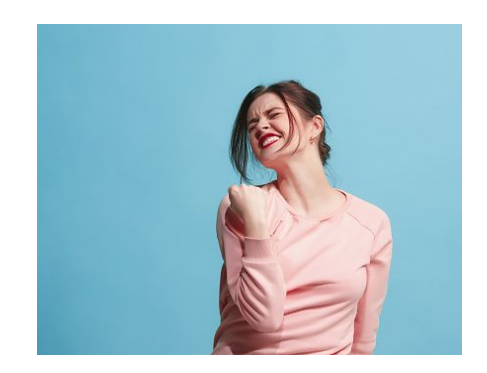

## "Yes, we finally can articulate the value of our work better!"

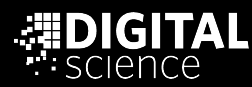

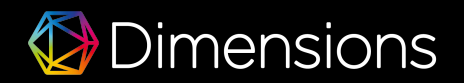

## … superficial characteristics of Social Sciences and Humanities

- Publishing patterns are different and heterogenous
- Comprehensive publications rather than articles
- 'The distance between 'basic research' and 'applied research' is bigger meaning how research results are 'applied' or how they create 'tangible' impact is less obvious, e.g.
	- E.g. it is clear what can be done with CRISPR
	- It is less obvious what the real world impact of studying Rwandan languages (example to follow)

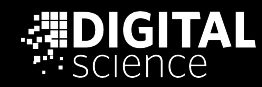

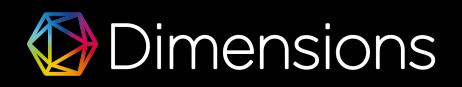

# What and where are the outputs?

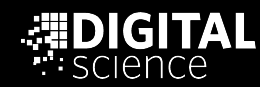

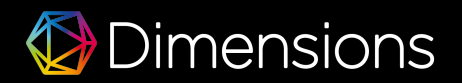

## Broader scope with Dimensions - also for the benefit of SSH

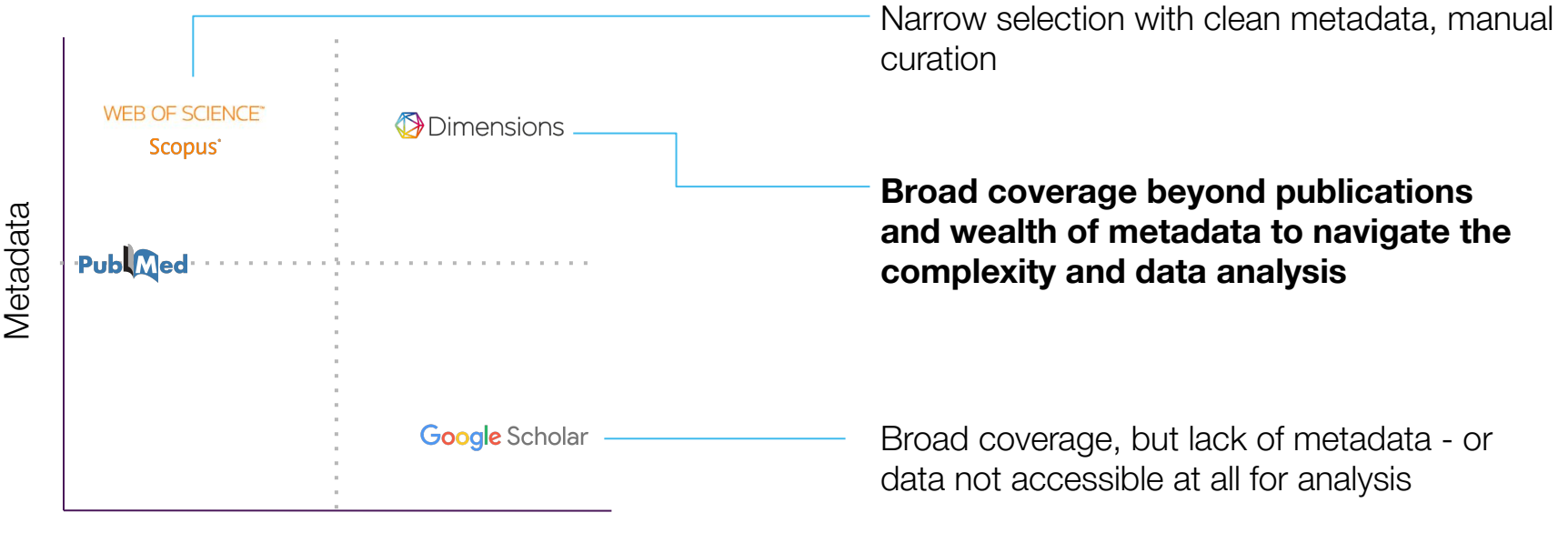

Coverage

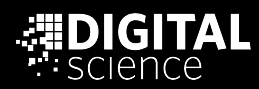

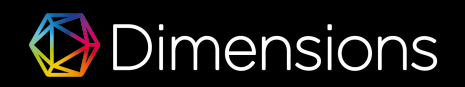

## Indication of coverage - using the University of Cambridge as an example

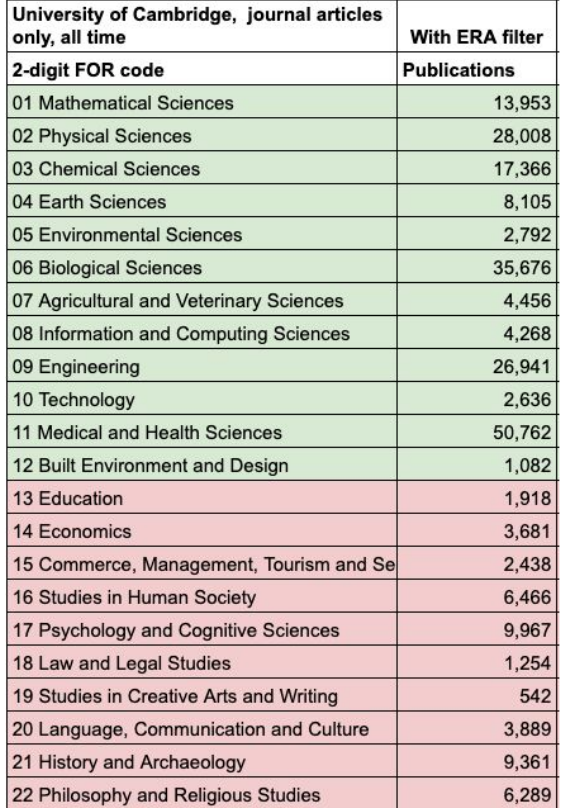

- All journal articles in Dimensions assigned to Cambridge, categorised by FOR codes on 2 digit level
- Not a publication count, multiple code assignments possible
- Green/red color: highlighting broadly STEM and SSH
- ERA filter: considered to be a rough, 'on the back of an envelope' filter to the coverage of WoS - due to lack of access to the WoS for a proper analysis

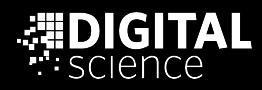

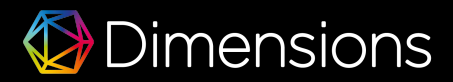

## Indication of coverage - using the University of Cambridge as an example

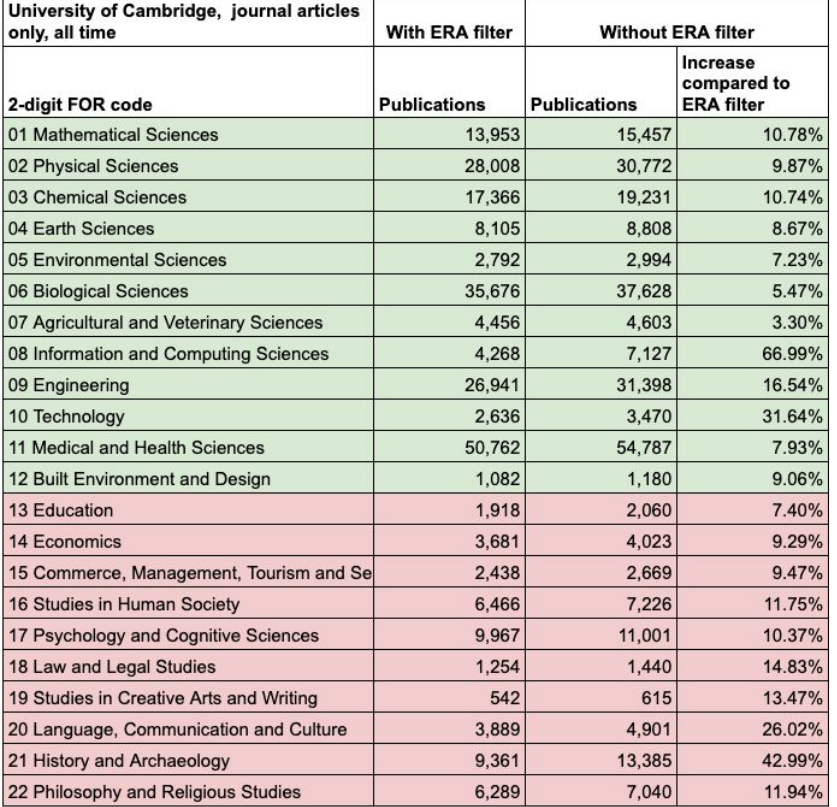

- By removing the ERA filter, the full coverage of Dimensions and the impact of a more inclusive indexing policy in the different FOR categories becomes obvious
- Significant percentage increases in SSH
- Again, we are only looking at journal articles

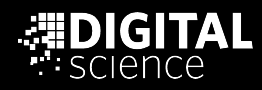

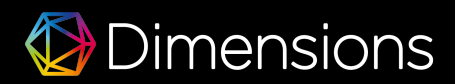

## Indication of coverage - using the University of Cambridge as an example

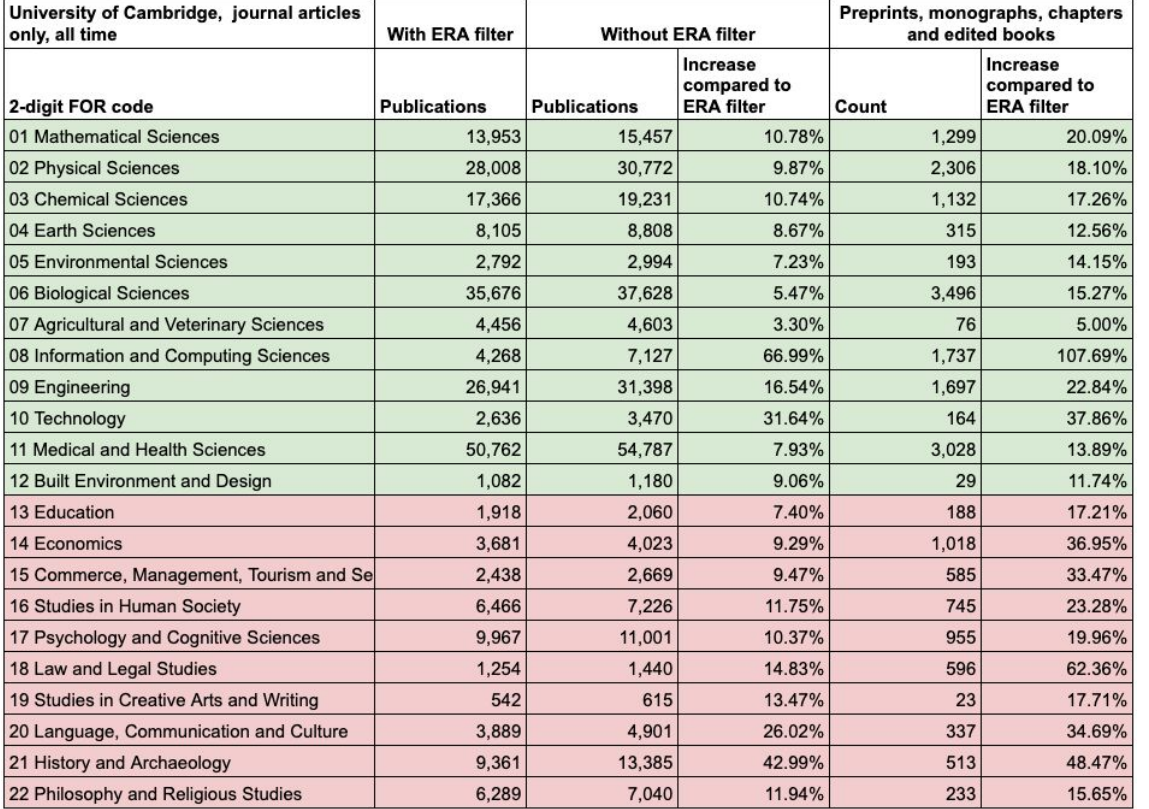

With other content types (just research outputs, not even grants etc.) further increases are realised up to 62% for categories in SSH

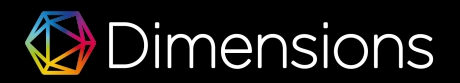

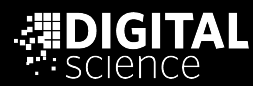

## Books in Dimensions

- <sup>~</sup>800,000 monographs, 296,891 edited books (10m chapters)
- From the 795k monographs, 242k are Open Access

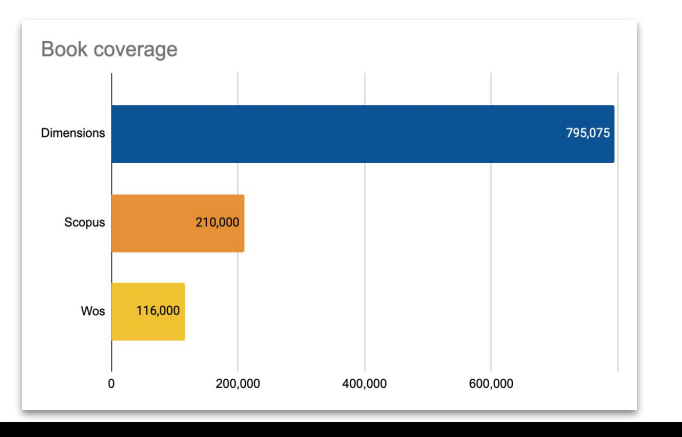

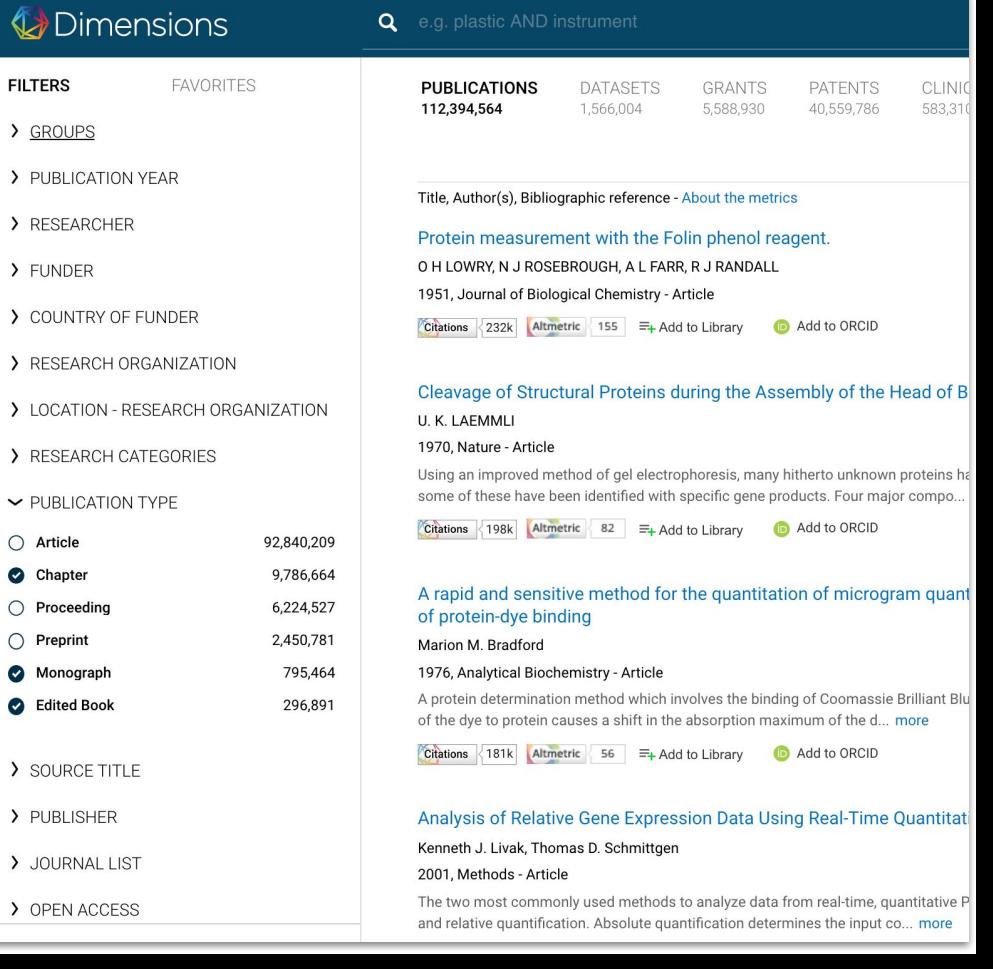

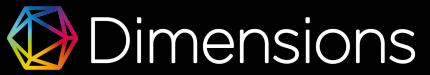

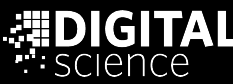

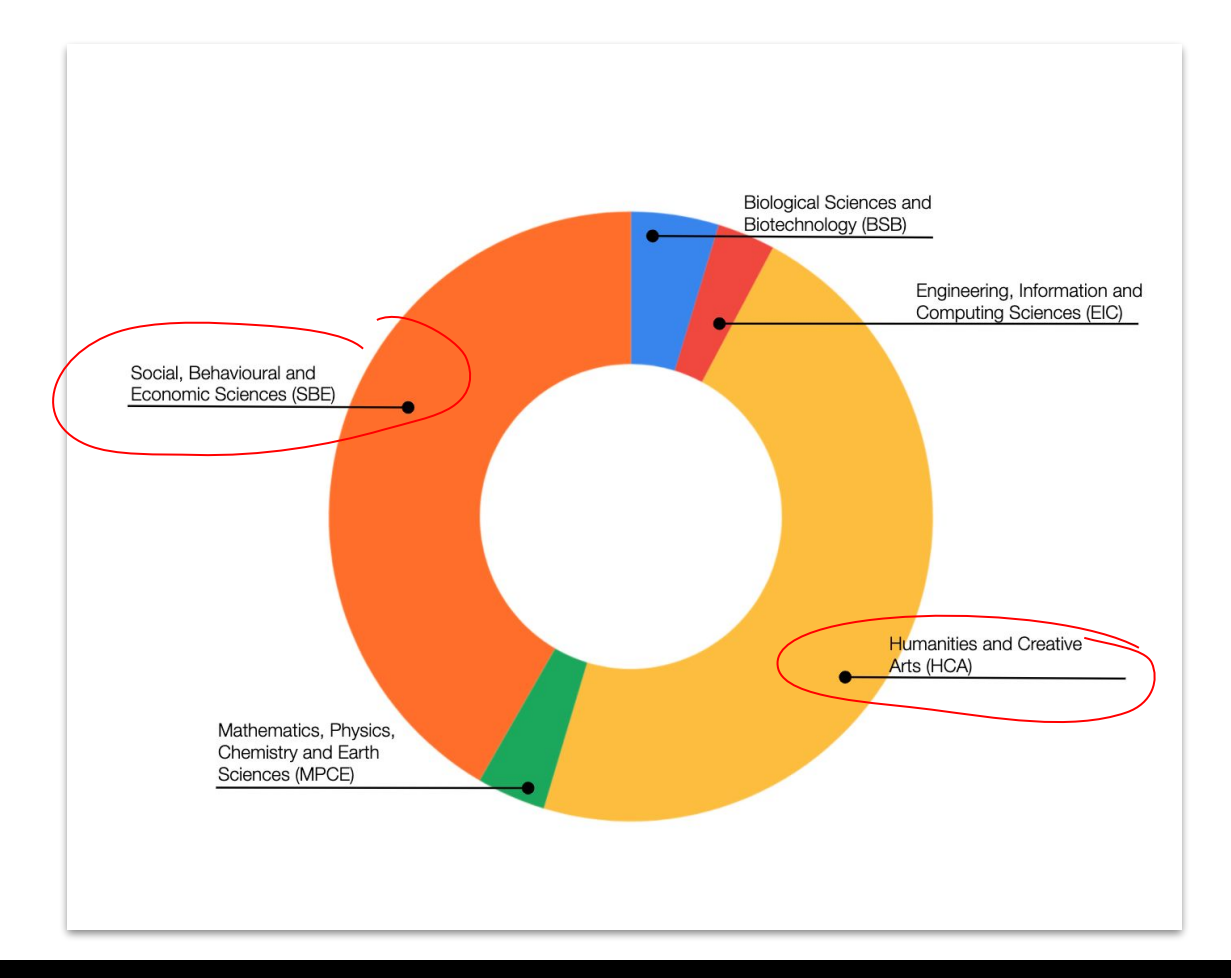

Distribution of the appr. 800,000 monographs across disciplines

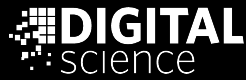

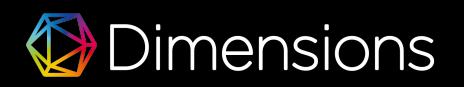

# Getting perspectives

… on Social Science and Humanities in Dimensions

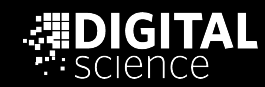

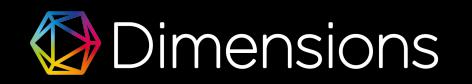

## Different kinds of perspectives

## **Defining the scope and boundaries**

- What is the right scope to start quantifying activities and results in SSH?
- A firm 'grid' once established

 $\rightarrow$  Journal lists creating a permanent (perhaps authoritative) scope, tailored to the use case

- 
- 

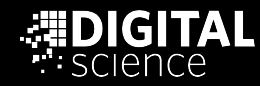

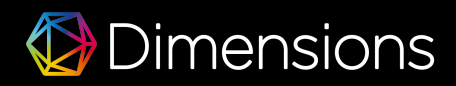

## Journal lists in Dimensions relevant to Social Sciences and **Humanities**

- Journal lists filters in every Dimensions instance available
- Available as a baseline for review / assessment activities

# ERIHPLU **EUROPEAN REFERENCE INDEX FOR THE** HUMANITIES AND SOCIAL SCIENCES

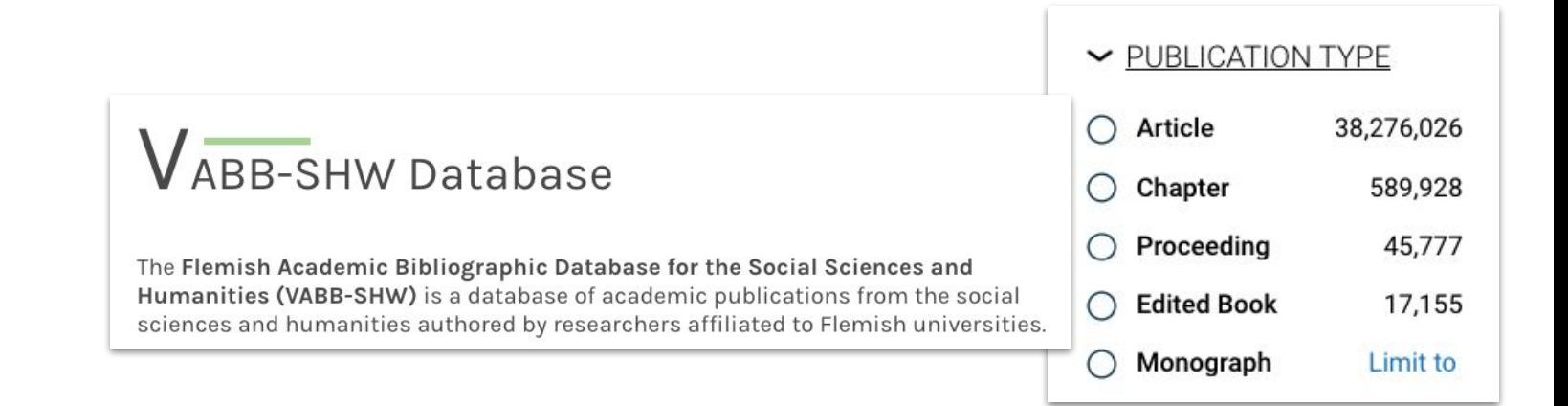

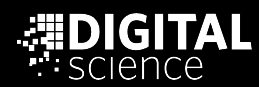

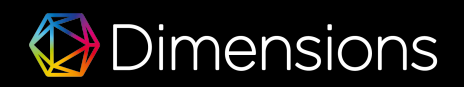

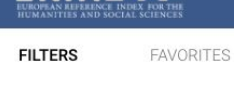

**ERIHOUL** 

#### $\vee$  PUBLICATION YEAR

 $\bigcirc$  2017

 $\bigcirc$  2016

 $\bigcirc$  2020 261.879  $\bigcirc$  2019 292.186  $O$  2018 286,171

279.492

272,406

262,235

246,848

240,322

 $\bigcirc$  2015 ERIHUL

222,661 200.704

EUROPEAN REFERENCE INDEX FOR THE HUMANITIES AND SOCIAL SCIENCES

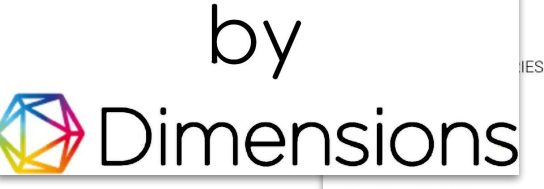

> JOURNAL LIST

> OPEN ACCESS

Powered by **Dimensions** 

About Dimensions - LinkedIn - Twitter Privacy policy - Cookie settings - Legal terms @ 2020 Digital Science & Research Solutions, Inc.

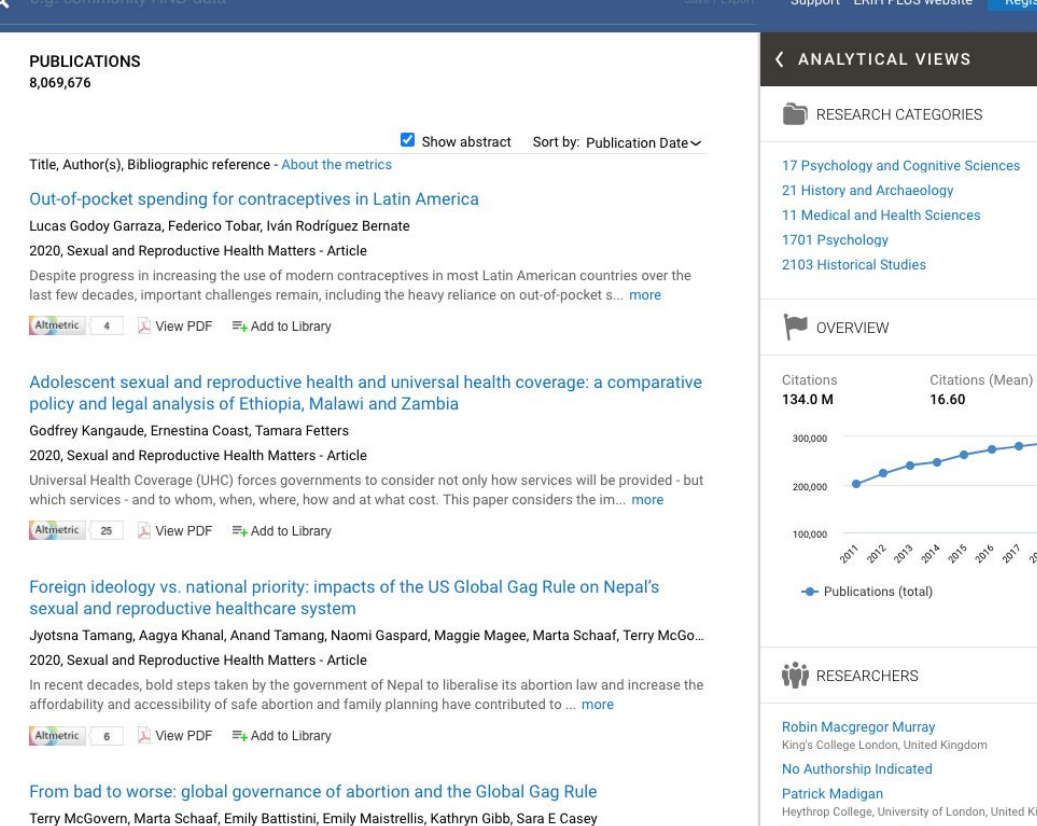

2020, Sexual and Reproductive Health Matters - Article The Drumpf Administration's Protecting Life in Global Health Assistance (PLGHA) significantly expands the

"Global Gag Rule" - and, in so doing, weakens the global governance of abortion. By chil... more

Citations < 1 Altmetric 26 A View PDF = Add to Library

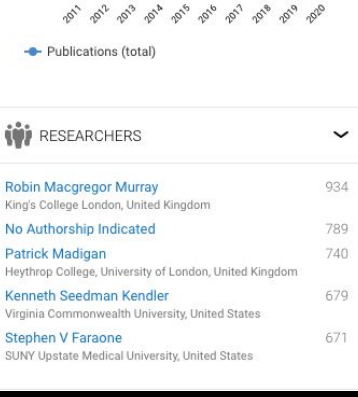

Register

Log in

 $\overline{\phantom{0}}$ 

1.466.979

1,312,539

1,174,906

1,113,336 1,047,548

 $\check{ }$ 

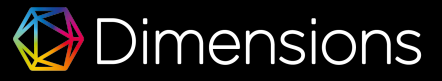

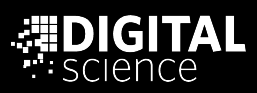

## Different kinds of perspectives

- 
- 

## **Perspectives to enable insights**

- Which SSH outputs in which subfield? Or at the intersection of two fields?
- Indicative 'signals' to identify clusters and patterns

 $\rightarrow$  Machine learning based classification, based on content of research outputs

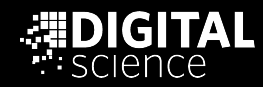

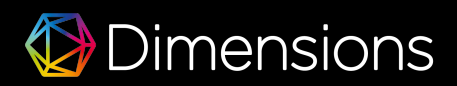

## Different machine learning based classifications in Dimensions

## Fields of Research

- General classification covering all areas of research
- Multiple assignments possible
- 2-digits and 4-digits level realised in Dimensions
- Provides a general view on disciplines

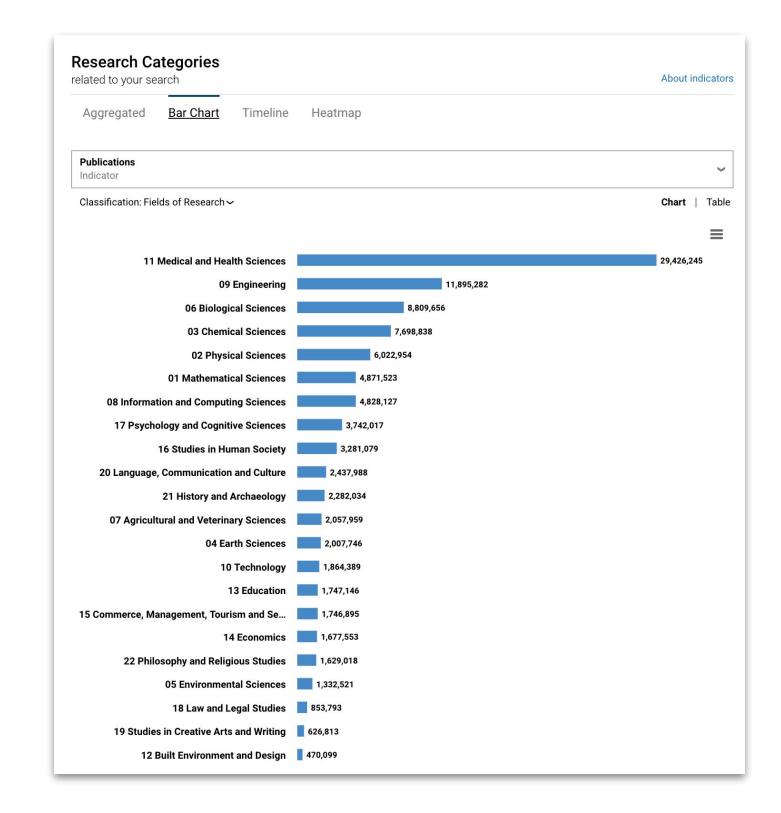

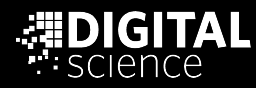

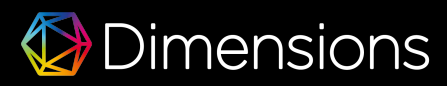

## '2102 Curatorial and Related Studies' and ' 1117 Public Health and Health Services' - two clinical trials underway!

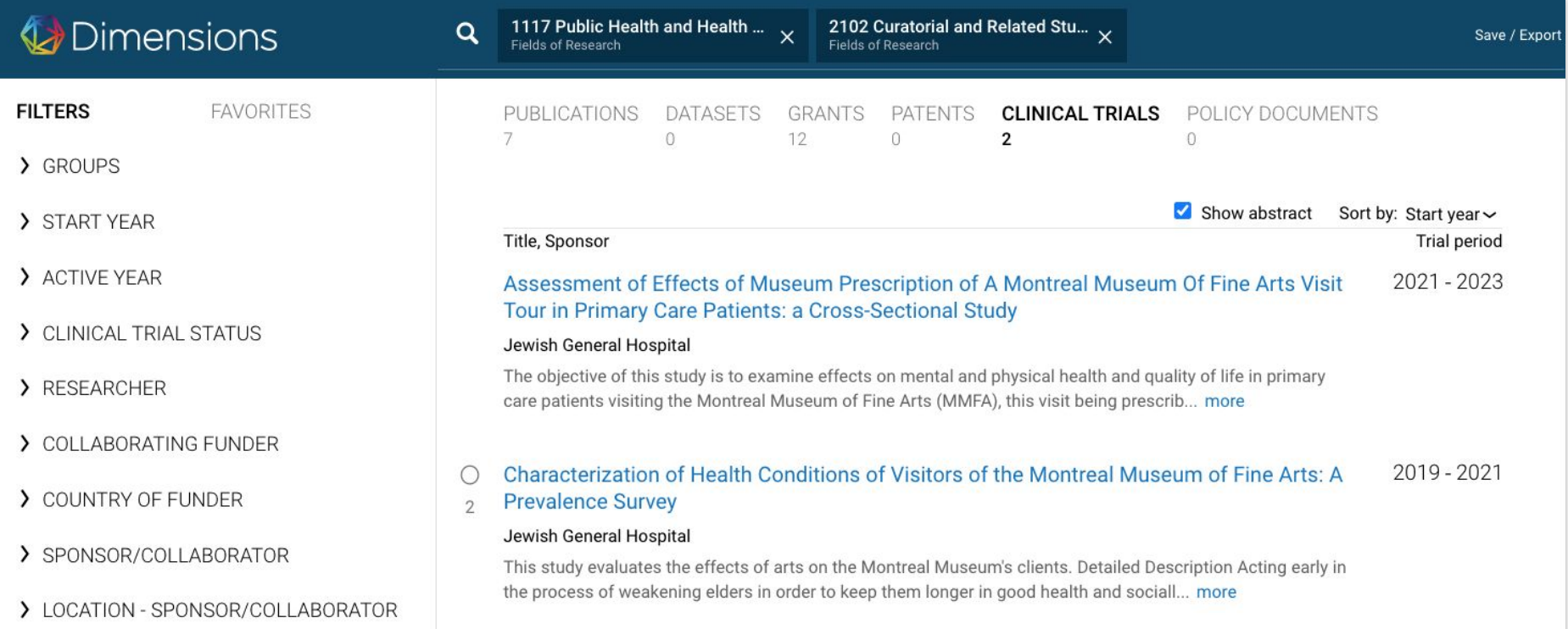

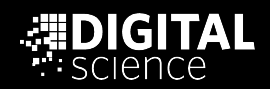

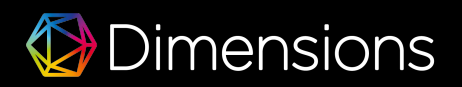

## Different machine learning based classifications in Dimensions

17 Sustainable Development Goals General classification covering all areas of research(SDGs)

- Designed to focus on specific impacts of policy, community, behavioural or research activities
- Machine learning based implementation with harsh thresholds 'since it is complicated'
- In the research context, SDGs hint at impact
- Out of 113M, 5,433,745 research outputs have one or several SDGs assigned

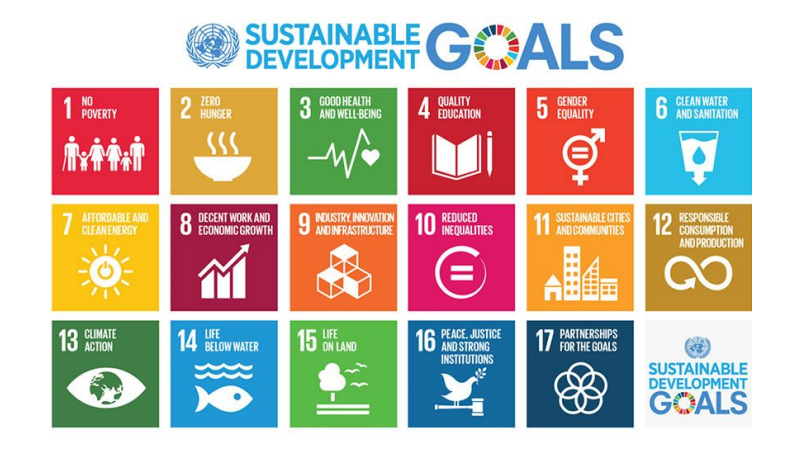

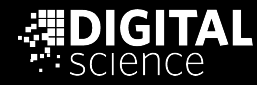

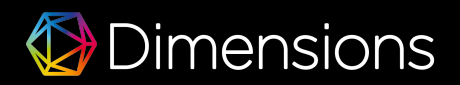

## Distribution of SDGs assigned to research outputs in Dimensions

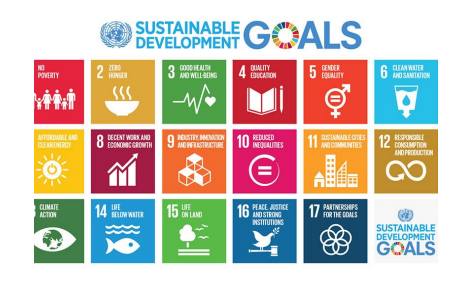

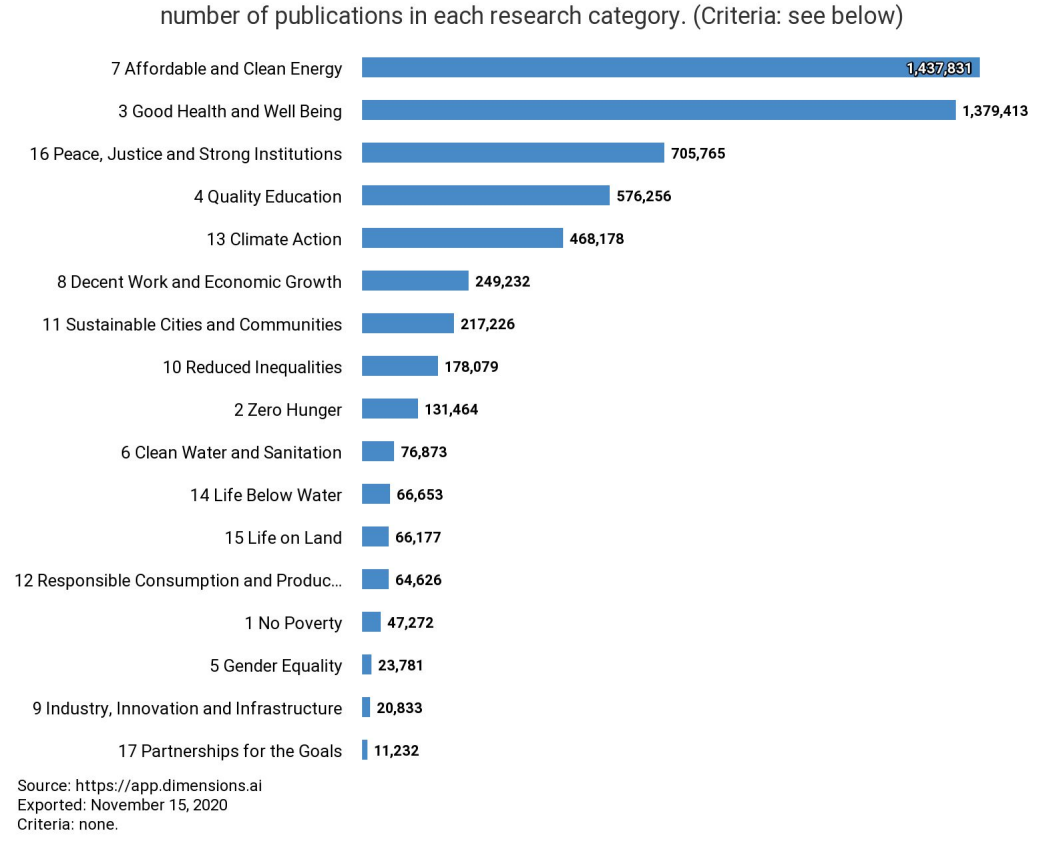

@ 2020 Digital Science and Research Solutions Inc. All rights reserved. Non-commercial redistribution / external re-use of this work is permitted subject to appropriate acknowledgement. This work is sourced from Dimensions® at www.dimensions.ai.

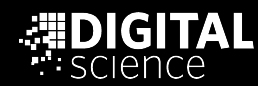

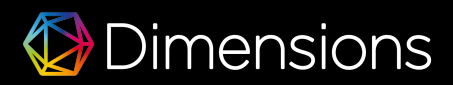

## Intersection of FORs and SDGs

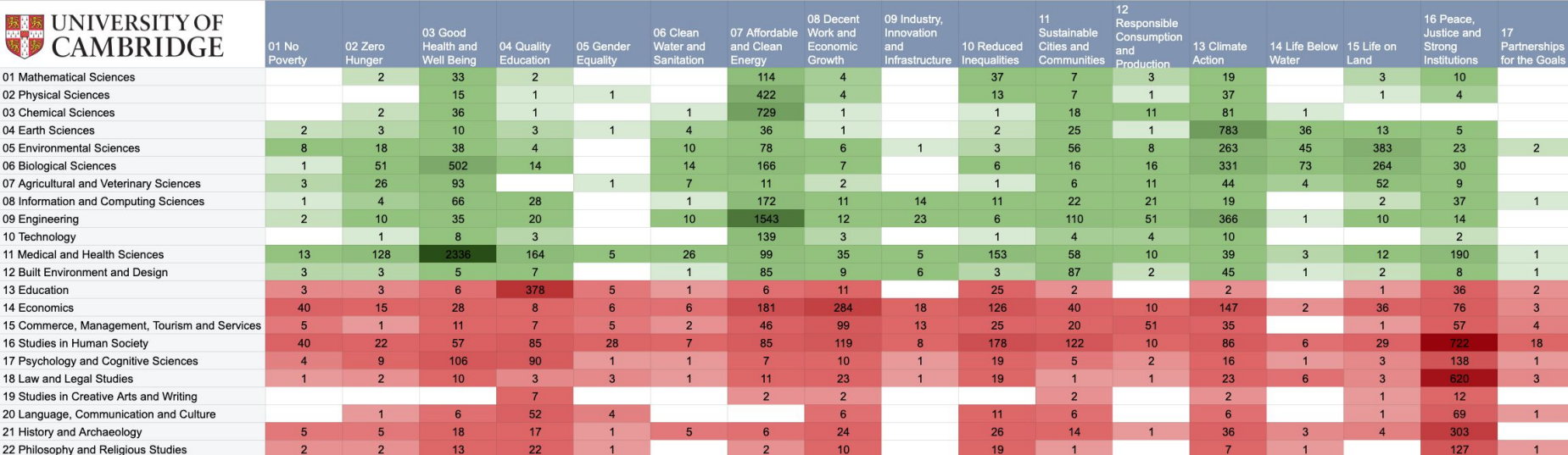

<u> 1980 - Johann Barbara, martxa alemaniar a</u>

SDGs

### FORs

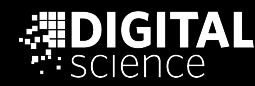

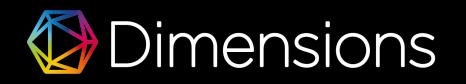

## Intersection of FORs and SDGs

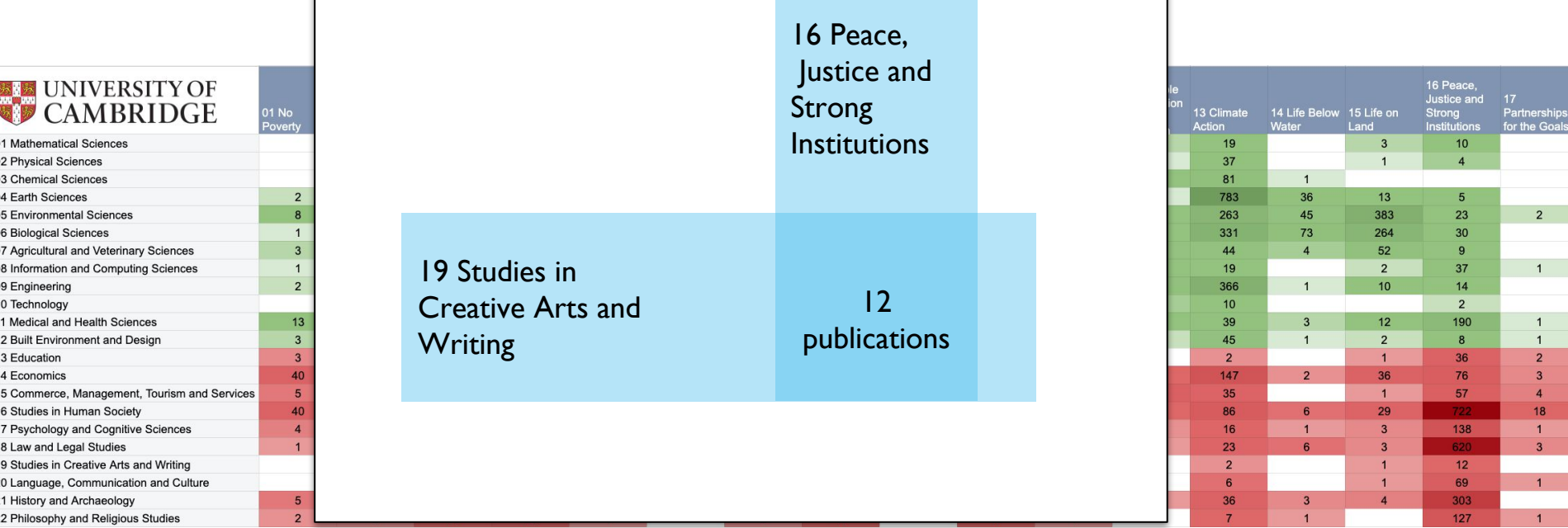

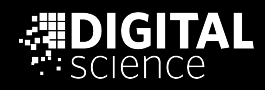

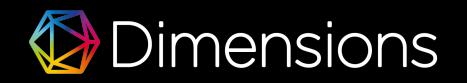

## Bringing literature research and international law together

### **Dimensions**

19 Studies in Creative Arts and ...  $\times$ 

University of Cambridge  $\times$ 

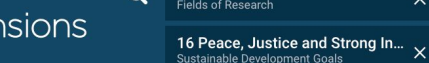

 $\Omega$ 

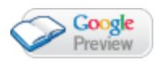

**IXTOR** 

 $<$  Go back

Publication - Article

Christopher N. Warren, Literature and the Law of Nations, 1580-1680. Oxford: Oxford University Press, 2015. ix + 286 pp. £55.00. ISBN: 978-08719342 (hb).

Renaissance Studies, 31(3), 480-481 - June 2017 https://doi.org/10.1111/rest.12217 /

Authors Rachel E. Holmes - University of Cambridge

# Literature & the Law of Nations

### Literature and the Law of Nations, 1580-1680

#### **Christopher N. Warren**

- Develops a rich interdisciplinary argument by drawing from literary scholarship, legal scholarship, the history of reading, and the history of international political thought
- . Places literary form at the center of early modern debates over global legalities
- Charts a new literary history of international law in the age of Shakespeare, Milton, Grotius, and Hobbes
- Arques that the field of law and literature has tacitly accepted tendentious but politically consequential assumptions about whether international law is "real" law
- Offers powerful revisionist readings of texts including Sidney's New Arcadia, Shakespeare's The Winter's Tale, Bacon's Aphorismi de Jure Gentium, Hobbes's Thucydides, Milton's Paradise Lost and Samson Agonistes, and Grotius' Sophompaneas.

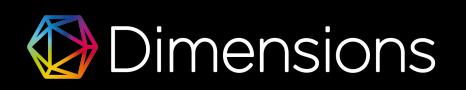

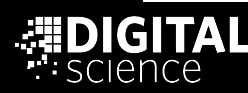

## Music education and social justice...

### Dimensions

 $\circ$ 

19 Studies in Creative Arts and ...  $\overline{X}$ 

University of Cambridge X

Workflow Suppor

16 Peace, Justice and Strong In... X<br>Sustainable Development Goals

#### < Go hack

#### Publication - Article

Justifying music in the national curriculum: The habit concept and □ Open Access the question of social justice and academic rigour  $\equiv$ + Add to Library British Journal of Music Education, 37(1), 3-15 - March 2020 https://doi.org/10.1017/s0265051718000098 / Add to ORCID Authors  $\leq$  Share Elizabeth Bate - University of Cambridge Export citation ~ Abstract Abstract In June 2015, the British government presented 'the social justice case for an academic curriculum' as the justification for recent radical changes to educational policy. However, this justification failed to account for both the key changes in the newly-revised National Curriculum for Music and the place of music in the National **Research Categories** Curriculum as a whole. Through a critical evaluation of the National Curriculum for Music, this study will propose how the place of music could successfully be justified within an education system wholly committed to **Fields of Research 13 Education** 19 Studies in Creative Arts and Writin 1302 Curriculum and Pedagogy **Publication references - 18** 1303 Specialist Studies In Education Show all 1904 Performing Arts and Creative W Sorted by: Date

#### The Evolution of Music Education Philosophy from Utilitarian to Aesthetic

Michael L. Mark

More

2017, Critical Essays in Music Education - Chapter

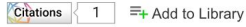

#### **Philosophy of Music Education**

**Units of Assessment** C<sub>23</sub> Education

**Sustainable Development Goals** 16 Peace, Justice and Strong Instituti

#### **External sources**

 $\angle$  Full text at publisher site

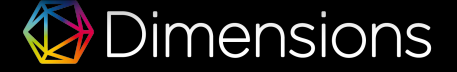

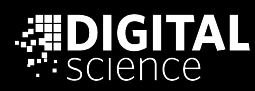

## Intersection of FORs and SDGs

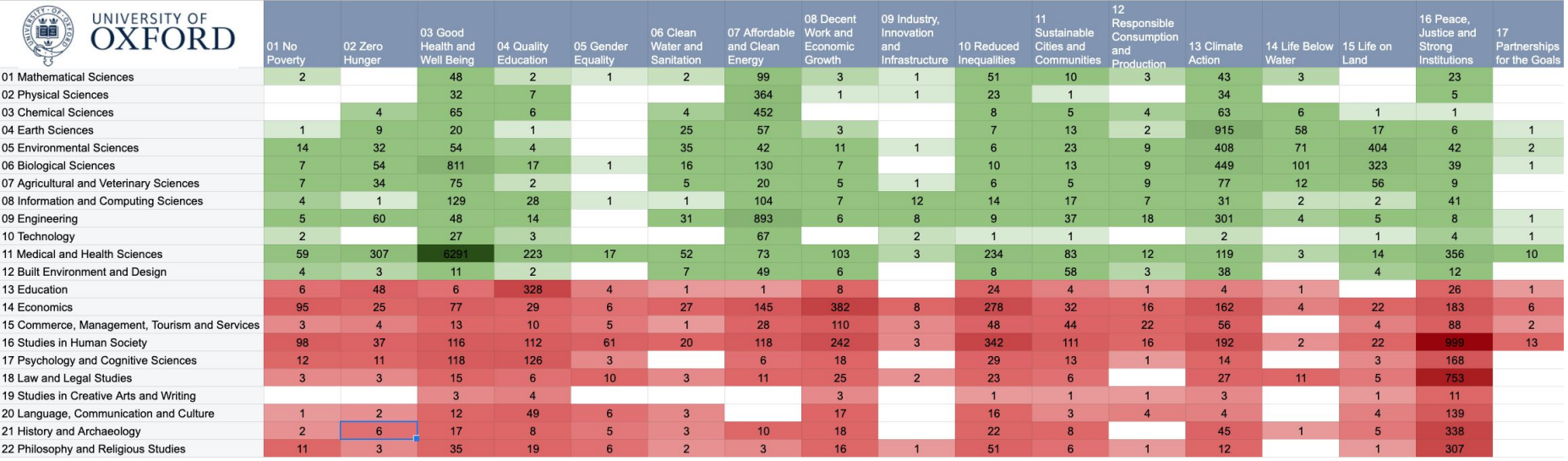

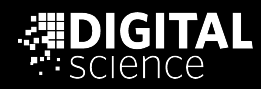

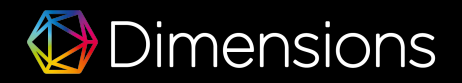

## Intersection of FORs and SDGs

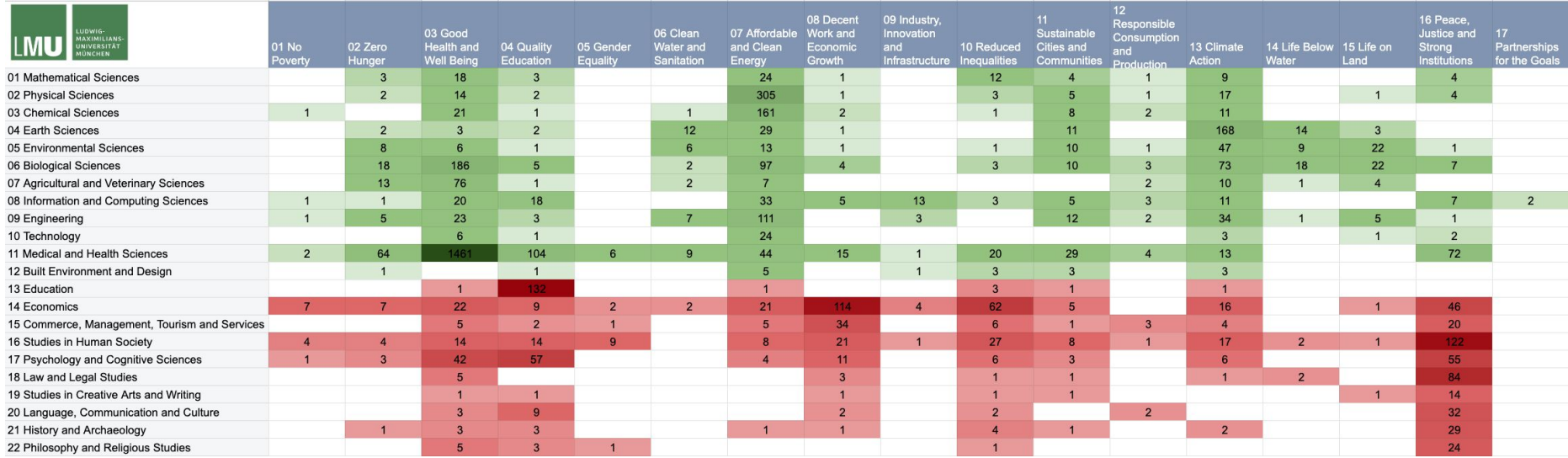

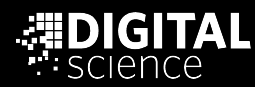

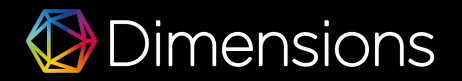

# Primary or/and secondary outputs?

Would publications on publications and their impact solve some of the challenges of the SSH disciplines?

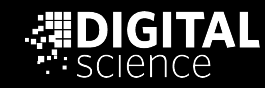

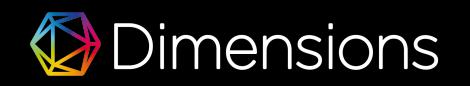

## Explicit expression of impact instead of metrics as a proxy?

- Social Sciences and Humanities are resisting the urge for simple indicators
- While not possible as a broad stroke approach the explicit communication of the impact of SSH research activities provides the opportunity to connect the dots
- Used in different places already
	- Grant funding schemes where different reports reflecting on the research activities are required
	- Impact case studies in REF exercise in the UK

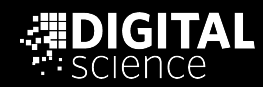

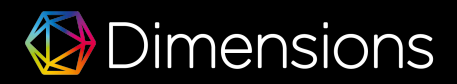

## Project with UKRI, King's **College and Digital Science**

https://impact.ref.ac.uk/casestudies/

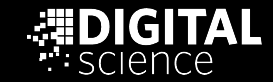

**A** impact<br>C<sub>2</sub> case studies About How to search FAQs Terms of Use REF2014 Home API

### **Search REF Impact Case Studies**

Browse the index below or search all Case Studies using keywords [e.g. "NHS"].

Search

Search all Case Studies...

See all case studies

Learn about advanced search options and read our Terms of Use

Browse the index

**Submitting Institution Unit of Assessment** 

**Research Subject Area Summary Impact Type** 

**Impact UK Location Impact Global Location** 

> $(345)$  $(82)$  $(66)$  $(89)$  $(1)$  $(49)$  $(162)$

 $(58)$  $(460)$  $(184)$  $(117)$  $(6)$  $(181)$  $(25)$  $(3)$  $(27)$  $(8)$  $(21)$  $(695)$  $(25)$ 

> $(10)$  $(66)$

 $(52)$ 

#### Research Subject Area.

Type research subject area

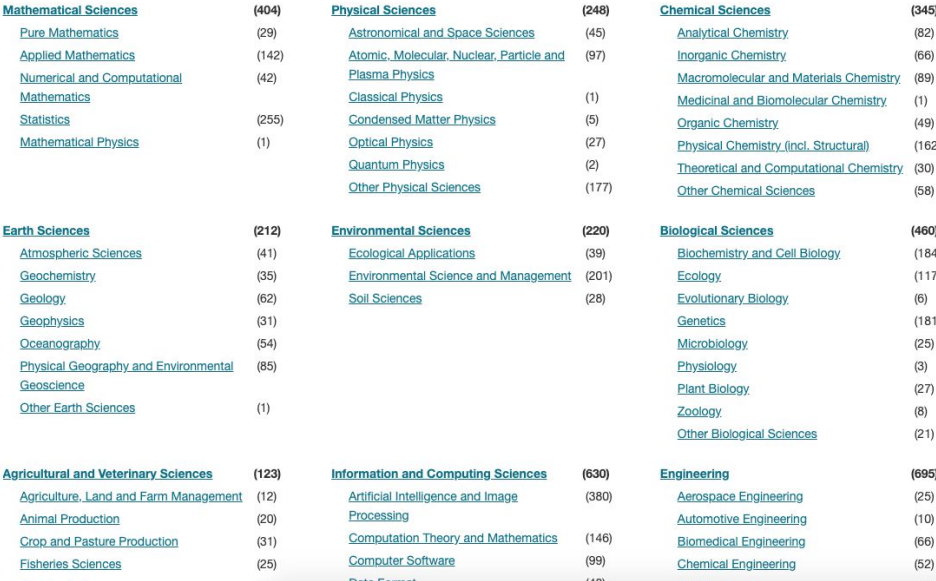

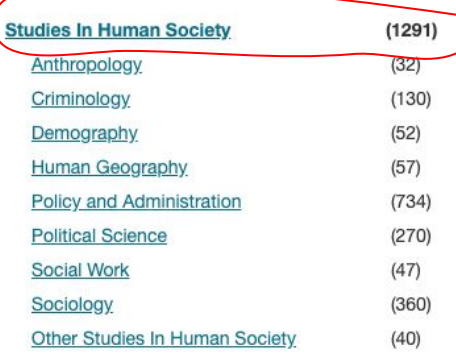

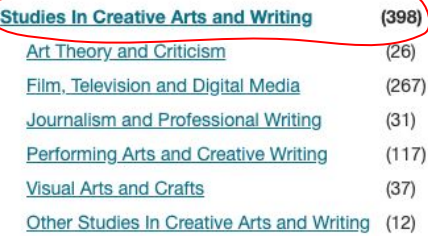

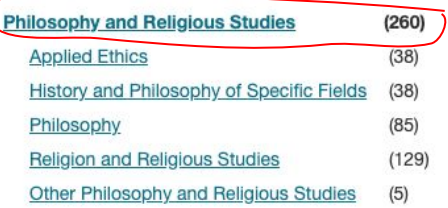

### Quite a few case studies amongst the 6,637 falls into SSH categories

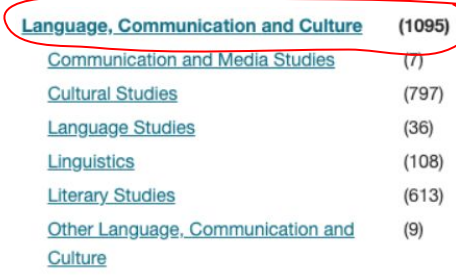

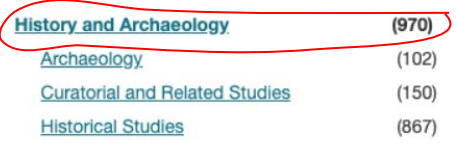

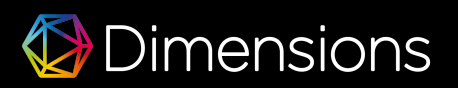

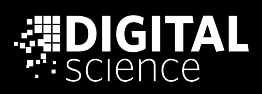

#### A Contribution to Commemorating and Learning From the 1994 Rwanda Genocide

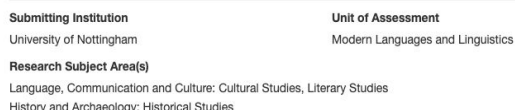

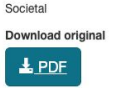

**Summary Impact Type** 

#### Summary of the impact

View similar case studies

Hitchcott's research on the relation between textual and material commemorations of the 1994 Rwanda genocide has benefited survivors and rescuers whose experiences form the basis of the Francophone African novels on which she publishes. As a result of her leadership of a research collaboration between The University of Nottingham and The Aegis Trust. a leading Nottinghamshire-based NGO dedicated to the prevention of genocide through education, an AHRC Collaborative Doctoral Award has ensured that:

- . the stories of Rwandan survivors and rescuers are more accurately preserved in Genocide Archive Rwanda in Kigali
- . their stories are digitally available worldwide through the new Rwanda Archive and Education Programme of The Shoah Foundation (the American partner of Aegis), following the selection, translation and editing by Hitchcott's CDA-holder of 50 Rwanda genocide testimonies
- · authentic survivor testimonies can be accessed by school teachers for use in teaching about crimes against humanity
- . the quality of evidence available to historians of the 1994 Rwanda genocide has improved
- . the quality of materials available to the general public, within Rwanda and worldwide, for understanding and learning from the genocide has been enhanced.

#### Underpinning research

The research underpinning the impact was carried out between 2006 and 2013 by Dr Nicki Hitchcott, Associate Professor and Reader in African Francophone Studies. Since appointment in 1993, Hitchcott's research has centred on Sub-Saharan Francophone Africa; she has published two monographs on Francophone African women's writing and supervised seven PhD students on Francophone African topics. Her post-2006 research on the 1994 Rwanda genocide (Rwanda genocide stories: fictional responses and survivor testimonies' [5.1]) has emerged from this context; it has been enriched by on-going dialogue with two doctoral students currently working under her supervision on Rwandan women's testimonies of the genocide, as well as by collaboration with a wider interdisciplinary network of Nottingham-based Rwanda specialists.

In 1994, in 100 days, around a million Rwandans were systematically killed. In 2006, Hitchcott began a project on commemorative responses to this genocide. Her research on the way it has been documented and remembered inside Rwanda has focused on fictional writing produced after 1994, in particular nine texts by a group of ten African authors who travelled in 1998 to Kigali, the Rwandan capital, to reflect on and write about the still recent genocide. This collective literary mission was known as 'Rwanda: Writing with a Duty to Remember' [3.1]. Hitchcott's research has led to a series of articles concentrating in turn on different commemorative texts published in response to the 1994 genocide [3.2-3.5]. In particular she has uncovered a marked preoccupation in the commemorative fictional works with the memorial museums (Murambi, Nyamata and Ntarama) that have been constructed by the Rwandan government in commemoration of the genocide. For example, 'Writing on Bones: Commemorating Genocide In Boubacar Boris Diop's Muramb/ [3.2] analyses the relationship between a fictional text that commemorates the massacre at Murambi and the Murambi genocide memorial in Rwanda that is managed by The Aegis Trust  $[5.1; 5.2].$ 

Key findings of Hitchcott's research include:

2.1 The centrality of memorial museums as the subject matter of fictional commemorations [3.2]

2.2 The importance of fictional writing as a medium for capturing, working through, and communicating memories of genocide [3.1-3.5]

2.3 The importance of testimonial narratives (both oral and written) in preserving memories of genocide and educating the world about what happened in Rwanda in 1994 [3.4]

2.4 The importance of witnesses, both real and fictional [3.2; 3.3; 3.4; 3.5]

2.5 The crucial role of oral and written texts by Rwandan people in challenging official narratives on the genocide [3.4; 3.5]

#### References to the research

3.1 HITCHCOTT, N., 2009a. `A Global African Commemoration - Rwanda: écrire par devoir de mémoire', Forum for Modern Language Studies 45:2, 151-161. (doi:

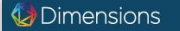

#### < Go hack

#### Nicki Hitchcott

University of St Andrews - St Andrews, United Kingdom

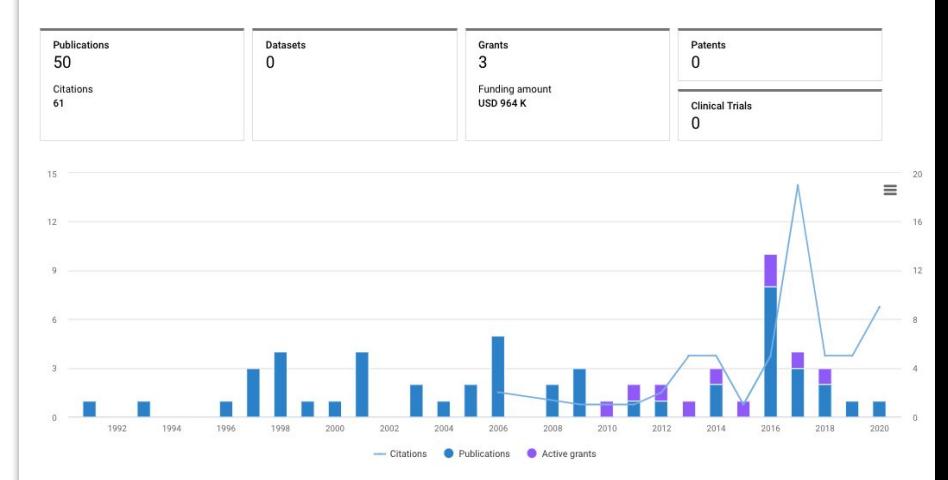

#### About

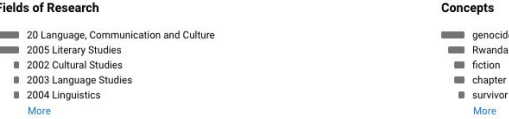

#### **Experience**

2016-09-01 - present University of Saint Andrews-Saint Andrews, GB Professor, Modern Languages

#### 1993-2016

University of Nottingham-Nottingham, GB Professor/Associate Professor/Lecturer, French and Francophone Studies

1992-1993

University of Leeds-Leeds, GB Lecturer, French

# Lifting technical barriers - an opportunity?

Dimensions on Google BigQuery provides access to all the underlying data - a playground for creativity

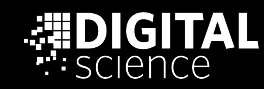

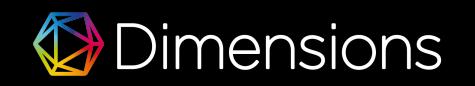

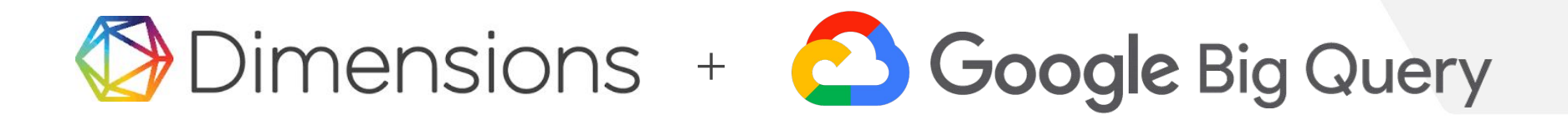

## **Direct access to all the underlying data**

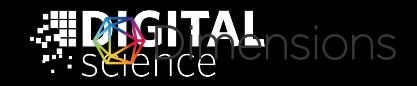

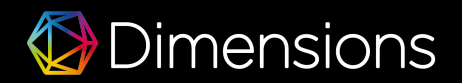

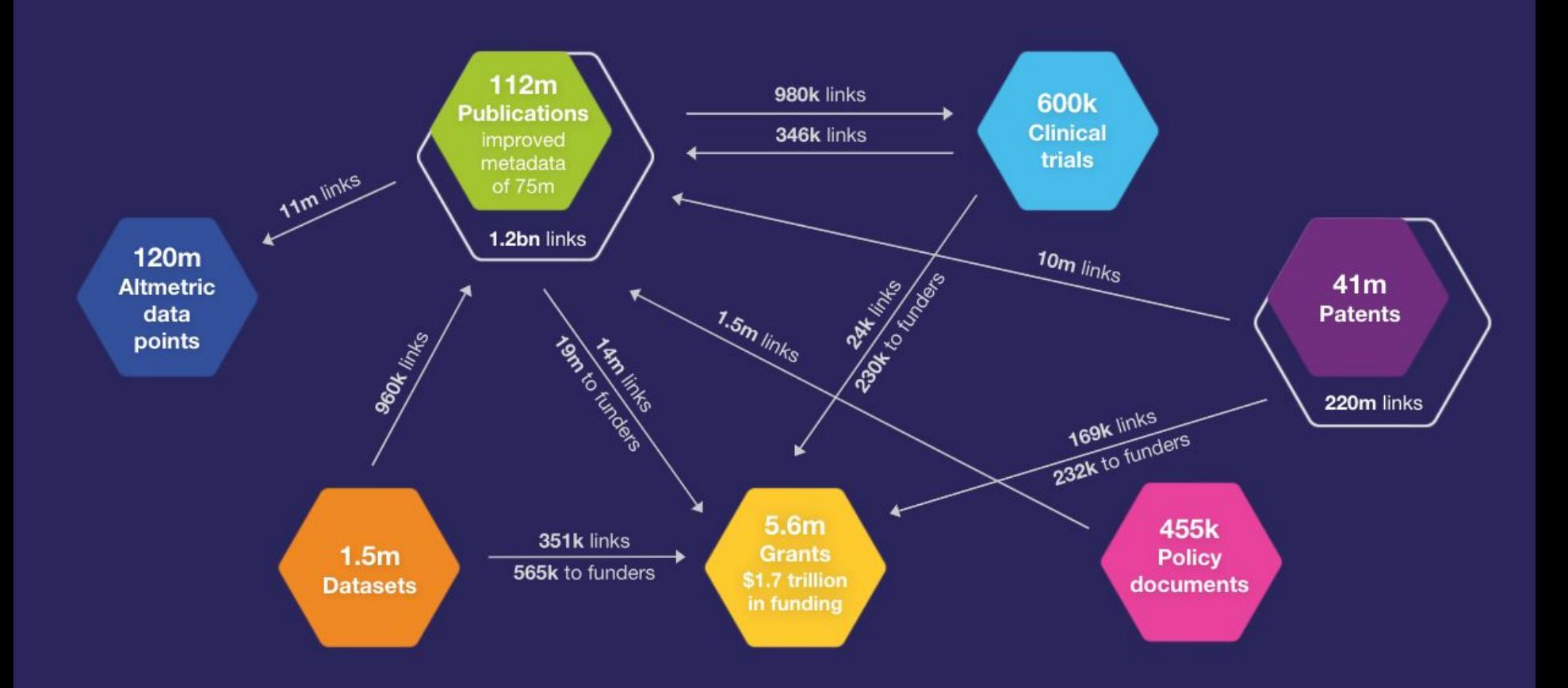

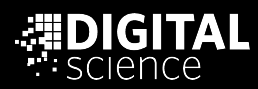

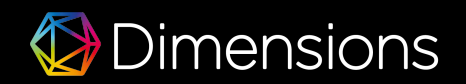

# Create broader context: **Add your own data**

- Join with your own internal datasets securely
- Expand to other public & private datasets, possibly specific for Social Science and Arts and Humanities

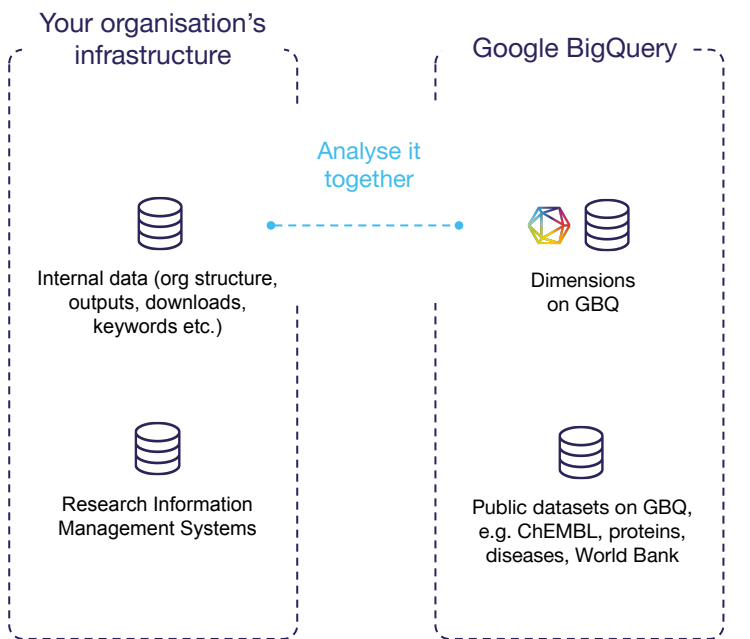

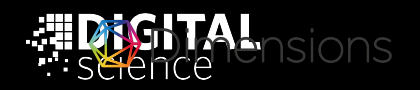

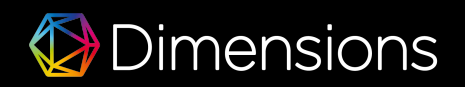

## **Do all this with the tools you already use**

- Direct connectors to BL& data viz tools.
- Programmatic access via client libraries.

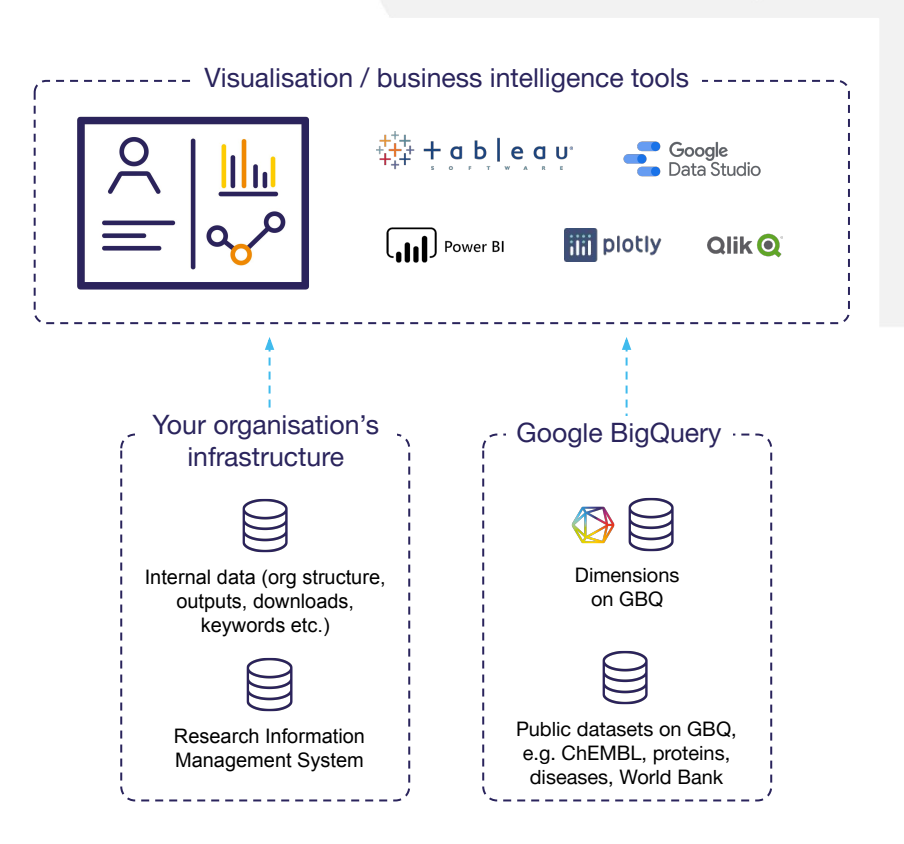

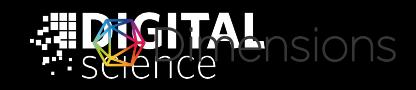

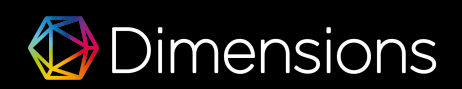

## **Example of a dynamic** dashboard build on top of Dimensions on GBQ and Google Data Studio

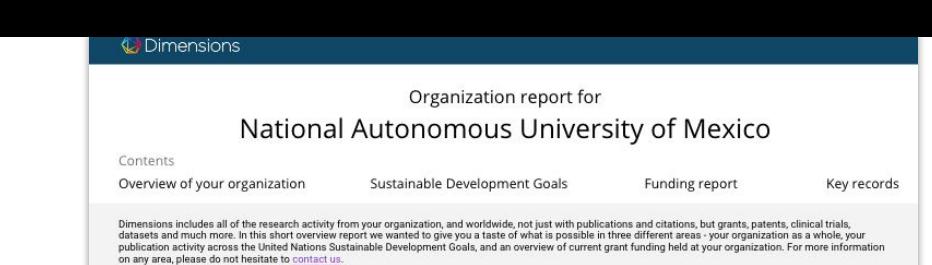

#### Overview - National Autonomous University of Mexico

Publications and records from 2009-2020. Does not include related institutes - may be lower than the actual figure for the complete organization

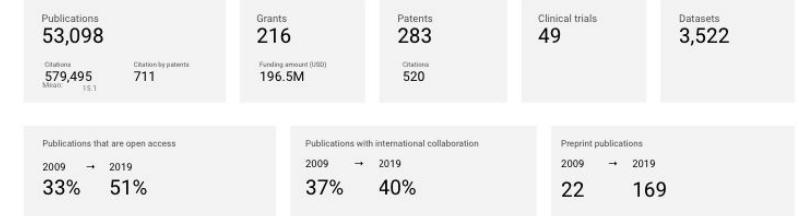

SUSTAINABLE GOA

#### **Sustainable Development Goals**

Publications from 2009-2020 in Dimensions

Publications with Sustainable Development Goals

4.619

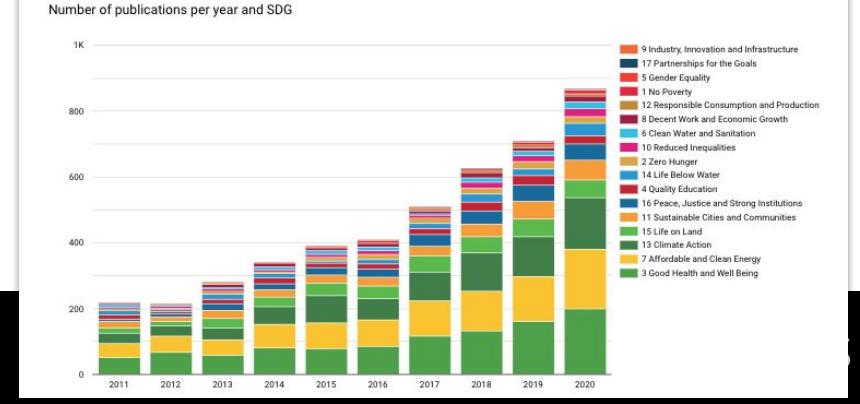

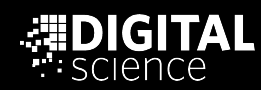

## What does that mean for looking at impact asessment and indicators for Social Science and Arts and Humanities?

**The data is available** - and not only publications, also grant funding from more than 500 funders globally

**The data is ready to be wrangled -** e.g. with GBQ, it is possible to scope out discipline specific citation graphs

**The data waits for indicator inventions -** the infrastructure to implement and disseminate them is available

**The data is ready for quick, topic and discipline specific dashboards**  using standard BI tools like Tableau to bring down barriers

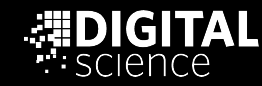

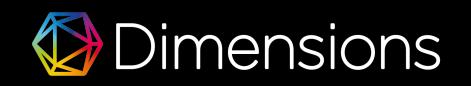

# **Back to questions and** answers....

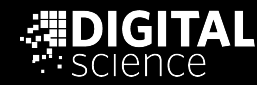

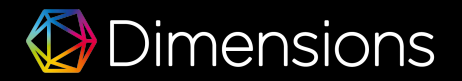

## What did I cover with all of these slides...

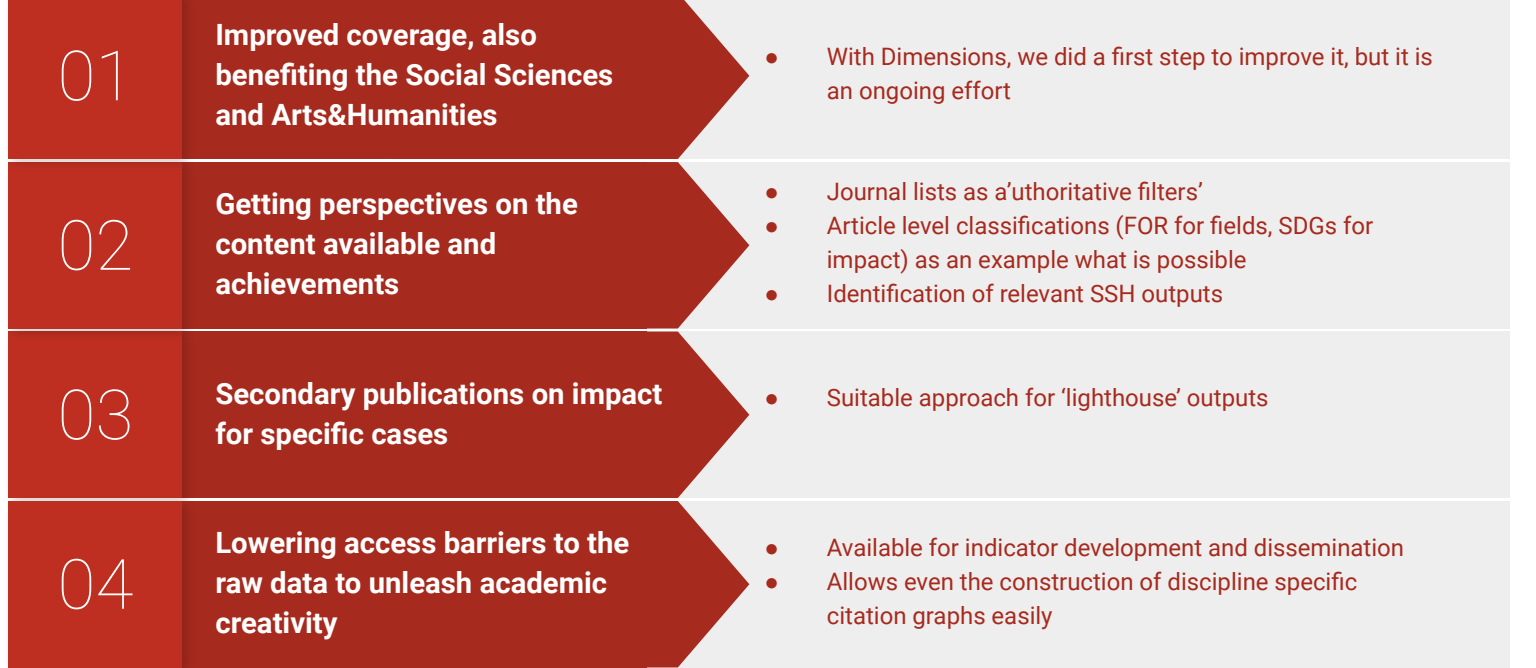

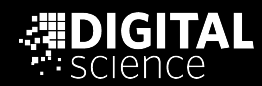

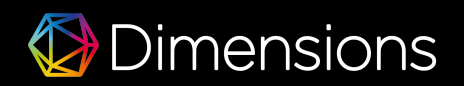

# Thank you!

Christian Herzog, MD, [c.herzog@digital-science.com](mailto:c.herzog@digital-science.com)

Co-founder Dimensions

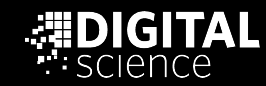

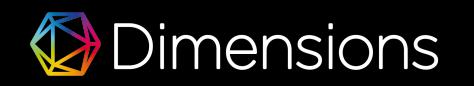